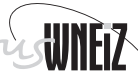

### **STUDIA I PRACE WYDZIAŁU NAUK EKONOMICZNYCH I ZARZĄDZANIA NR 15**

**HENRYK KOWGIER**

# **KILKA UWAG O WYMIARZE FRAKTALNYM MINKOWSKIEGO ORAZ WYKŁADNIKU HURSTA NA GIEŁDZIE PAPIERÓW WARTOŚCIOWYCH**

# **Wiadomości wstępne**

Wymiar Minkowskiego stosujemy wówczas, gdy nie można ocenić skali podobieństwa badanej figury. W większości przypadków jest on taki sam jak wymiar topologiczny czy Hausdorffa-Besicovitcha. Czasami jednak jest większy od innych wymiarów tej samej figury. Bywa też nazywany wymiarem pudełkowym, ponieważ jest oparty na koncepcji zliczania liczby pudełek, którymi się pokrywa badany zbiór. W wielu wypadkach jest on przydatniejszy w użyciu. Aby go zdefiniować, zauważmy, że zachodzi przybliżona zależność<sup>1</sup>:

$$
N(F) \approx \varepsilon^{-D(F)} \tag{1}
$$

Możemy zatem napisać:

$$
N(F) \approx s \cdot \varepsilon^{-D(F)} \tag{2}
$$

gdzie

*s* – pewna stała dodatnia,

*N*(*F*) – liczba zbiorów pokrywających zbiór *F*,

*ε* – maksymalna średnica zbiorów pokrywająca zbiór *F*.

*D*(*F*) – pewien wykładnik potęgi.

 $1$  Zob. [4].

Logarytmując równość (2), otrzymujemy:

$$
\log N(F) = \log(s \cdot \varepsilon^{-D}) = \log s + \log \varepsilon^{-D} = \log s - D \log \varepsilon
$$
  

$$
D(F) = \frac{\log N(F)}{-\log \varepsilon} - \frac{\log s}{-\log \varepsilon}.
$$
 (3)

Przechodząc do granicy, otrzymujemy:

$$
d_M(F) = \lim_{\varepsilon \to 0^+} \left( \frac{\log N(F)}{-\log \varepsilon} + \frac{\log s}{\log \varepsilon} \right) = \lim_{\varepsilon \to 0^+} \frac{\log N(F)}{\log \frac{1}{\varepsilon}} \tag{4}
$$

bo  $\lim_{\varepsilon \to 0^+} \frac{\log s}{\log \varepsilon} = 0; \quad d_M(F)$  nazywamy wymiarem Minkowskiego (lub wymiarem *s*

pudełkowym). Aby uzyskać wymiar Minkowskiego, możemy stosować cztery równoważne sposoby pokrycia danego zbioru *F*:

− najmniejsza liczba kul o promieniu co najwyżej *ε* pokrywających *F*,

− najmniejsza liczba kostek o boku *ε* pokrywających *F*,

- − najmniejsza liczba kratek o boku *ε* przecinających i pokrywających *F*,
- − najmniejsza liczba zbiorów o średnicy co najwyżej *ε* pokrywających *F*.

Jako prosty matematyczny przykład zastosowania wymiaru Minkowskiego rozpatrzmy standardowy zbiór Cantora<sup>2</sup> (rysunek 1):

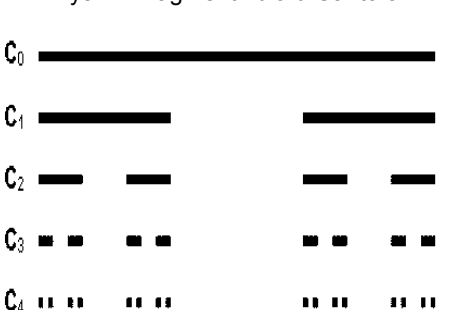

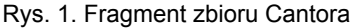

*Źródło: opracowanie własne.*

<sup>2</sup> Zob. [2] i rys. 1.

Zbiór Cantora jest nieskończonym zbiorem punktów odcinka jednostkowego, który dzielimy na trzy równe części, po czym usuwamy środkowy. Każdą z pozostałych części również dzielimy na trzy równe części i znów usuwamy ich środkową część. Opisany proces powtarzamy do nieskończoności. Odcinek o długości 1 pokrywa cały zbiór Cantora: *ε* = 1 oraz *N*(*F*) = 1. Aby pokryć zbiór Cantora odcinkami długości  $\varepsilon = \frac{1}{3}$ , potrzeba  $N(F) = 2 = 2^1$  odcinków. Aby pokryć zbiór Cantora odcinkami długości  $\varepsilon = \frac{1}{9}$ , potrzeba  $N(F) = 4 = 2^2$  odcinków itd. Wreszcie, aby pokryć zbiór Cantora odcinkami o długości  $\varepsilon = \frac{1}{3^n}$ , potrzeba  $N(F) = 2^n$  odcinków. Zgodnie z tym, wymiar Minkowskiego ma wartość:

$$
d_M(F) = \lim_{\varepsilon \to 0^+} \frac{\log N(F)}{\log \varepsilon^{-1}} = \lim_{\varepsilon \to 0^+} \frac{\log 2^n}{\log 3^n} = \frac{\log 2}{\log 3} = 0,63.
$$

### **1. Przykład empiryczny dotyczący giełdy papierów wartościowych**

Powstaje pytanie: jak można wykorzystać wymiar Minkowskiego w zagadnieniach ekonomicznych? Okazuje się, że wyliczenie wymiaru Minkowskiego, opierając się na przykład na wykresie cen akcji, można spożytkować do analizowania trendów badanych spółek. Te spółki, których akcje wykazują małe lub wielkie wahania w cenie, zachowują się na ogół podobnie. Praktycznie wyznaczenie wymiaru Minkowskiego z wykorzystaniem komputera sprowadza się do następującej procedury:

- a) pokrywamy zbiór siatką o boku *ε* i liczymy, do ilu kostek wpadają punkty mierzonego zbioru;
- b) powtarzamy to rozumowanie dla kilku wartości *ε*;
- c) otrzymane wartości nanosimy na wykres logarytmiczny.

Wygenerowane punkty układają się z małą tolerancją na linii prostej. W tym przypadku interesuje nas współczynnik kierunkowy otrzymanej prostej, który jest wymiarem Minkowskiego. Aby stopień dopasowania szukanej prostej do danych rzeczywistych był jak najlepszy, można zastosować metodę najmniejszych kwadratów. Stosując tę procedurę, otrzymano wymiary fraktalne Minkowskiego wybranych spółek przedstawione na rysunku 2.

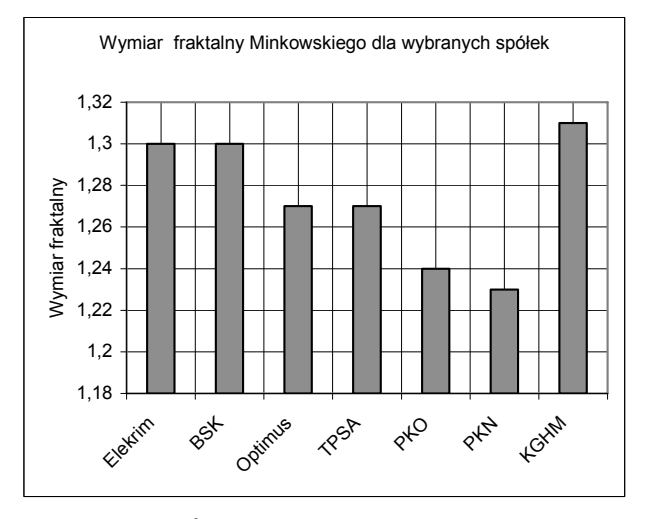

#### Rys. 2. Porównanie wymiarów fraktalnych niektórych spółek

*Źródło: opracowanie własne na podstawie danych z 2007 roku.*

Z rysunku 2 wynika, że takie same wymiary fraktalne Minkowskiego mają spółki Elektrim i BSK – 1,3, oraz Optimus i TP SA – 1,27. Nieco mniejsze wymiary otrzymano dla PKO i PKN, odpowiednio 1,24 oraz 1,23. Największy wymiar fraktalny ma KGHM – 1,31. Widać, że podobnie zachowują się spółki Elektrim i BSK oraz Optimus i TP SA.

#### **2. O wykładniku Hursta**

Niejednokrotnie praktyka pokazała, że podejście polegające na o tym, że zmiany cen na giełdzie papierów wartościowych można traktować jak zmienne losowe o rozkładzie normalnym, bywa ryzykowne. Ryzykowne jest też stwierdzenie, że informacja w sposób liniowy wpływa na poziom inwestycji samych inwestorów. Gdy dana informacja nie jest równomiernie przyswajana, może to spowodować, że w tak zwanym szeregu czasowym mamy do czynienia z korelacjami długoterminowymi. Angielski hydrolog H. Hurst odkrył właśnie takie długoterminowe korelacje między poziomami wody na Nilu (podczas budowy tamy). Okazało się, że ciąg przyrostów poziomu Nilu nie jest ciągiem niezależnych zmiennych losowych o jednakowym rozkładzie. Tym sposobem, wprowadzając pojęcie wykładnika Hursta, znalazł uogólnienie wzoru A. Einsteina dotyczącego ruchu Browna  $(D_r = c\sqrt{t}, D_r$  – droga, jaką cząstka przebywa w czasie *t*, *c* – stała) w przypadku procesu, którego przyrosty nie mają rozkładu normalnego i są zależne. H. Hurst odkrył, że większość zjawisk naturalnych podlega obciążonemu błądzeniu losowemu (trendowi połączonemu z szumem). Do zdefiniowania wykładnika Hursta możemy posłużyć się następującym wzorem<sup>3</sup>:

$$
\left(\frac{R}{S}\right)_n = a \cdot n^H \tag{5}
$$

gdzie *n* ∈ *N*, *a* > 0 – pewna stała dodatnia.

Równanie (5) po zlogarytmowaniu obustronnym jest równoważne zależności:

$$
\log\left(\frac{R}{S}\right)_n = H\log n + \log a\tag{6}
$$

Wielkość  $\left| \frac{\mathbf{x}}{\mathbf{y}} \right|$  nosi nazwę przeskalowanego zakresu<sup>4</sup>. Wyznaczamy go jako iloraz zakresu wahań *R* do odchylenia standardowego *S* w przypadku szeregu czasowego zawierającego n obserwacji. Równanie (6) pokazuje też, że aby znaleźć wykładnik Hursta, najpierw należy oszacować  $\left(\frac{R}{S}\right)_n$  dla różnych *n*, a następnie rozwiązać równanie (6), stosując regresję liniową. W relacji tej wartość wykładnika *H* można potraktować jako współczynnik kierunkowy regresji i estymować metodą najmniejszych kwadratów. Innymi słowy, otrzymane metodą najmniejszych kwadratów nachylenie liniowego wykresu logarytmów  $\left(\frac{R}{S}\right)_n$  względem logarytmów *n* da nam wartość współczynnika Hursta – *H*, oraz stałą *a*. *<sup>n</sup> S*  $\frac{R}{S}$ ¹  $\left(\frac{R}{R}\right)$  $\setminus$ §  $\frac{R}{C}$ ¹  $\left(\frac{R}{R}\right)$  $\overline{\mathcal{C}}$ §  $\frac{R}{C}$ ¹  $\left(\frac{R}{R}\right)$  $\setminus$ §

Do wyznaczenia wartości  $\left(\frac{a}{S}\right)_n$  można posłużyć się następującą metodą:  $\frac{R}{C}$ ¹  $\left(\frac{R}{R}\right)$  $\overline{\mathcal{C}}$ §

 $3$  Zob. [3].

<sup>4</sup> *Ibidem*.

1. Mając szereg czasowy o długości *M*, na przykład dotyczący notowań na giełdzie, po skonwertowaniu go do logarytmicznego szeregu czasowego stóp zwrotu o długości  $N = M - 1$  otrzymujemy:

$$
X_t = \ln(\frac{P_t}{P_{t-1}}), \quad t = 1, 2, ..., M - 1
$$
\n(7)

gdzie *Pt* – cena na koniec okresu *t*.

2. Następnie szereg czasowy  $X_1, X_2, ..., X_N$ , dzielimy na *k* podszeregów czasowych – każdy liczący po *n* elementów, tak że  $N = k \cdot n$  oraz  $n = \frac{N}{k}$ , gdzie *n*, *k* – liczby naturalne, przy czym najczęściej przyjmujemy  $10 \le n \le \frac{N}{2}$ . Oznaczmy dowolny podszereg czasowy o *n* elementach przez  $X_m^1, X_m^2, ..., X_m^n$ , gdzie *m* ∈ {1, 2, ..., *k*}. Wówczas każdy element tego podszeregu możemy wyrazić symbolicznie  $X_m^i$  (*m*  $\in \{1, 2, ..., k\}$  dla i = 1, 2, ..., *n*). Średnia arytmetyczna danego *m*-tego podszeregu ma postać:

$$
\overline{X}_m = \frac{1}{n} \sum_{i=1}^n X_m^i \quad \text{dla} \quad m = 1, 2, ..., k \tag{8}
$$

a odchylenie standardowe:

$$
S_m = \sqrt{\frac{1}{n} \sum_{i=1}^{n} (X_m^i - \overline{X}_m)^2} \quad \text{dla} \quad m = 1, 2, ..., k \tag{9}
$$

3. W dalszej kolejności w ramach podszeregów czasowych (rozpatrywanych powyżej) wyznaczamy odchylenie skumulowane:

$$
X_{m,n} = \sum_{t=(m-1)\cdot n+1}^{m\cdot n} (X_t - \overline{X}_m) \quad \text{dla} \quad m=1, 2, ..., k \tag{10}
$$

4. Następnie obliczamy rozstępy skumulowanych szeregów czasowych:

$$
R_m = \max_{10 \le n \le \frac{N}{2}} (X_{m,n}) - \min_{10 \le n \le \frac{N}{2}} (X_{m,n}) \quad \text{dla} \quad m = 1, 2, ..., k \tag{11}
$$

5. Dla każdego skumulowanego szeregu czasowego oblicza się tak zwane przeskalowane rozstępy, dzieląc rozstęp przez odchylenie standardowe tego szeregu.

$$
\left(\frac{R}{S}\right)_n = \frac{1}{k} \sum_{m=1}^k \frac{R_m}{S_m} \tag{12}
$$

Procedurę opisaną w punktach 1–5 przeprowadza się dla różnych długości szeregu czasowego *n*. W ten sposób otrzymuje się zależność wielkości *R/S* od długości szeregu *n*.

Zachodzi ścisły związek wykładnika Hursta z wymiarem fraktalnym Minkowskiego. Pokazuje to następujące równanie:

$$
d_M = 2 - H \tag{13}
$$

Aby to pokazać, dodatkowo zdefiniujemy pojęcie ułamkowy ruchu Browna<sup>5</sup> oraz samopodobieństwo procesu stochastycznego.

## Definicia 1.

Ułamkowym jednowymiarowym ruchem Browna z parametrem *H* nazywamy proces gaussowski  ${B<sup>H</sup>(t), t \in R}$ , który dla *H* ∈ <0, 1> spełnia następujące dwa warunki:

(1)  $B<sup>H</sup>(0) = E(B<sup>H</sup>(t)) = 0$ , dla *t* ∈ *R*,

$$
(2) \cos(B^H(t), B^H(s)) = E(B^H(t)B^H(s)) = \frac{1}{2} (|t|^{2H} + |s|^{2H} - |s - t|^{2H}) \text{ dla } s, t \in R.
$$

Ułamkowy ruch Browna jest ogólniejszą odmianą obciążonego błądzenia losowego

w przypadku ciągłym<sup>6</sup>. Gdy  $H = \frac{1}{2}$ , uzyskujemy tradycyjnie rozumiany ruch Browna.

#### Definicja 2.

Proces stochastyczny  $\{X(t); t \in \mathbb{R}\}$  jest samopodobny z wykładnikiem  $H > 0$ , jeżeli dla każdej wartości *a* > 0 spełniona jest relacja:

$$
X(at) = a^H X(t)
$$
 (14)

 $5$  Zob. [5].

<sup>6</sup> *Ibidem*.

lub równoważnie:

$$
X(t) = \frac{dX(at)}{a^H} = a^{-H}X(at)
$$
\n(15)

gdzie symbol = oznacza równość rozkładów skończenie wymiarowych po obu stronach równania.

Należy dodać, że zmienne losowe *X* i *Y* nazywamy zmiennymi o identycznych rozkładach, jeżeli mają takie same dystrybuanty, czyli  $F_{\chi}(A) = F_{\gamma}(A)$  dla wszystkich zbiorów borelowskich<sup>7</sup>. Fakt ten oznaczamy: . Fakt ten oznaczamy:  $X = Y$ . Zauważmy, że ułamkowy ruch Browna jest procesem samopodobnym z wykładnikiem *H*:

$$
B^H(at) = a^H B^H(t)
$$
 dla każdego  $a > 0$ .

Zachodzi tutaj równość dystrybuant, czyli  $P(B^H(at) \le x) = P(a^H B^H(t) \le x)$ , ponieważ

$$
P(a^{H} B^{H}(t) < x) = P(B^{H}(t) < \frac{x}{a^{H}}) = P(\frac{B^{H}(t)}{|t|^{H}} < \frac{x}{a^{H}|t|^{H}}) = F(\frac{x}{a^{H}|t|^{H}}),
$$
\n
$$
P(B^{H}(at) < x) = P(\frac{B^{H}(at)}{a^{H}|t|^{H}} < \frac{x}{a^{H}|t|^{H}}) = F(\frac{x}{a^{H}|t|^{H}}).
$$

Spróbujemy odpowiedzieć teraz na pytanie – jaki jest wymiar fraktalny Minkowskiego trajektorii ułamkowego ruchu Browna? Wobec definicji 1 i ostatnich rozważań zauważmy, że własności statystyczne ułamkowego ruchu Browna *BH* (*t*) są takie same jak  $\frac{B^H(t)}{2^H}$ . Rozważmy odcinek o długości 1 dla  $B^H(t)$  przy  $t \in \{0, 1\}$ . Przypuśćmy, że pokryliśmy wykres *BH* (*t*) dla *t* ∈ <0, 1> *N* pudełkami, z których każde ma długość boku równą *ε*. Rozważmy teraz pudełka o długości boku  $\frac{\varepsilon}{2}$ . Po-*H*  $B^H(t$ 

 $^7$  Zob. [1].

nieważ skala samopodobieństwa dla fraktala jest niezmiennicza8 , więc obraz *BH* (*t*) dla  $t \in < 0$ ,  $\frac{1}{2}$  > powinien być  $(\frac{1}{2})^H = \frac{1}{2^H}$  razy mniejszy niż obraz  $B^H(t)$  dla całego odcinka < 0, 1>. Taka sama zależność zachodzi dla  $B<sup>H</sup>(t)$ , gdy  $t \in \frac{1}{2}$ , 1>, czyli dla  $t \in < 0, \frac{1}{2} >$  i dla  $t \in < \frac{1}{2}, 1 >$  będziemy potrzebowali do pokrycia  $B<sup>H</sup>(t)$ w każdym przypadku  $\frac{214}{2^H}$  pudełek o boku  $\frac{3}{2}$ , a dla całego odcinka mamy 2<sup>2–H</sup> *N* pudełek o boku  $\frac{\varepsilon}{2}$ . Rozumując identycznie, czyli dzieląc teraz odcinek < 0, 1> na cztery odcinki:  $0, \frac{1}{4} > 0, \frac{1}{4}, \frac{1}{2} > 0, \frac{1}{2}, \frac{3}{4} > 0, \frac{3}{4}, 1 > 0$  i biorąc pudełka o boku  $\frac{\varepsilon}{4}$ , mamy ich ogółem (22–*H*)2 *N*. W efekcie uzyskamy do pokrycia *BH* (*t*) na odcinku  $\leq 0, 1 \geq$  ogółem  $(2^{2-H})^n \cdot N$  pudełek o długości boku  $\frac{\varepsilon}{2^n}$ , a w przypadku granicznym możemy napisać: 2  $(\frac{1}{2})^H = \frac{1}{2^H}$  $(\frac{1}{2})^H =$ *N* 2  $\frac{2N}{2^H}$  pudelek o boku  $\frac{\varepsilon}{2}$ ,

$$
d_M = \lim_{n \to \infty} \frac{\log_2((2^{2-H})^n N)}{\log_2(\frac{2^n}{\varepsilon})} = \lim_{n \to \infty} \frac{n(2-H) + \log_2 N}{n - \log_2 \varepsilon} = \lim_{n \to \infty} \frac{n(2-H)}{n - \log_2 \varepsilon} + \frac{\log_2 N}{n - \log_2 \varepsilon} =
$$

$$
= \lim_{n \to \infty} \frac{n(2-H)}{n(1 - \frac{1}{n}\log_2 \varepsilon)} + \lim_{n \to \infty} \frac{\log_2 N}{n - \log_2 \varepsilon} = 2 - H + 0 = 2 - H.
$$

Wykładnik Hursta rozpatrujemy w trzech przypadkach: 1)  $H = \frac{1}{2}$ ; 2)  $H \in (\frac{1}{2}, 1)$ ; 3) *H* ∈ < 0,  $\frac{1}{2}$ ). 1.  $H = \frac{1}{2}$  otrzymujemy w przypadku granicznym dla n → ∞ i  $a = \sqrt{\frac{\pi}{2}}$ , gdy dane pochodzą z ciągu niezależnych zmiennych losowych o tym samym rozkładzie<sup>9</sup>. Układ zachowuje się wtedy losowo, wykonując na przykład ruch Browna lub błądzenie przypadkowe<sup>10</sup>.

<sup>8</sup> Zob. [4].

 $9$  Zob. [3].

<sup>10</sup> *Ibidem*.

2. Gdy  $H \in (\frac{1}{2}, 1)$ , to badany układ ma tak zwany efekt długiej pamięci, czyli charakteryzuje się dużym stopniem korelacji dodatniej. W takim przypadku badany szereg nazywamy persystentnym (uporczywym). Każda obserwacja przechowuje pamięć o wcześniejszych zdarzeniach. Pamięć ta może sięgać dowolnie daleko, jednak wydarzenia dawne w czasie mają mniejszy wpływ od niedawnych wydarzeń. Przykładowo, gdy w przeszłości mieliśmy trend wzrostowy, to na przykład przy wyliczonym dla tego przypadku wykładniku Hursta *H* = 0,8 otrzymujemy 80% szansy na to, że trend ten utrzyma się w przyszłości. To samo dotyczy trendów spadkowych.

3. Jeżeli  $H \in \lt 0, \frac{1}{2}$ , to mamy do czynienia z szeregami antypersystentnymi. Tego typu szeregi wykazują większą zmienność niż zwykłe szeregi losowe charakteryzujące na przykład ruch Browna. Dla szeregów antypersystentnych występuje ujemna korelacja, czyli gdy przykładowo wykładnik Hursta wynosi *H* = 0,2, to mamy 80% szansy na to, że w przyszłości trend zmieni kierunek wobec obecnego. Występowanie tutaj trendów wzrostowych lub spadkowych powoduje zmianę kie-

runku trendu w przyszłości. Zjawiska opisywane szeregami antypersystentnymi występują dość rzadko. Przykładowe obliczenia wykładnika Hursta dla WIG, WIG 20, BRE przedstawiono w tabeli 1.

|               | Rodzaj notowań | Szacowana długość okresu n | Szacowana wartość wykładnika Hursta |
|---------------|----------------|----------------------------|-------------------------------------|
| <b>BRE</b>    | dzienne        | 74.50                      | 0.58                                |
|               | tygodniowe     | 40, 30                     | 0.67                                |
| <b>WIG 20</b> | dzienne        | 100, 40                    | 0.58                                |
|               | tygodniowe     | 40.12                      | 0.64                                |
| <b>WIG</b>    | dzienne        | 110, 40                    | 0.59                                |
|               | tygodniowe     | 40, 12                     | 0,67                                |

Tabela 1. Przykłady obliczeń wymiaru Hursta dla wybranych spółek notowanych na GPW w Warszawie

*Źródło: opracowanie własne – na podstawie danych z 2005 roku.*

Jak widać, we wszystkich wymienionych przypadkach wykładnik Hursta  $H > \frac{1}{2}$  jest większy od 0,5, czyli mamy do czynienia z szeregami czasowymi persystentnymi, zachowującymi pamięć o zdarzeniach poprzednich.

# **Wnioski**

Z przedstawionych rozważań wynika, że takie pojęcia jak wymiar fraktalny Minkowskiego oraz wykładnik Hursta, mogą być dość użytecznym narzędziem badawczym na GPW.

#### **Literatura**

- 1. Kuratorski K., *Wstęp do teorii mnogości i topologii*, BM, t. 9, PWN, Warszawa 1980.
- 2. Peitgen O., Jürgens H., Saupe D., *Granice chaosu, fraktale*, Wydawnictwo Naukowe PWN, Warszawa 1996.
- 3. Peters E.E., *Teoria chaosu a rynki kapitałowe*, WIG Press, Warszawa 1997.
- 4. Schuster H.G., *Chaos deterministyczny*, Wydawnictwo Naukowe PWN, Warszawa 1995.
- 5. Weron A., Weron R., *Inżynieria finansowa*, WNT, Warszawa 1998.

# **SOME REMARKS ON FRACTAL DIMENSION OF MINKOWSKI AND HURST'S EXPONENT AT THE STOCK EXCHANGE**

#### **Summary**

In the paper has been showed on selected models fractal dimension of Minkowski and Hurst's exponent and way their utilization at the Stock Exchange in Warsaw.

*Translated by Henryk Kowgier*